## 知<br><sub>知</sub> 虚拟机控制台无法输入部分字符

[CVK](https://zhiliao.h3c.com/questions/catesDis/780) [H3Cloud](https://zhiliao.h3c.com/questions/catesDis/776) CAS [兼容性](https://zhiliao.h3c.com/questions/catesDis/782) [虚拟机](https://zhiliao.h3c.com/questions/catesDis/454) [虚拟机控制台](https://zhiliao.h3c.com/questions/catesDis/466) **[汪普深](https://zhiliao.h3c.com/user/other/601)** 2019-09-14 发表

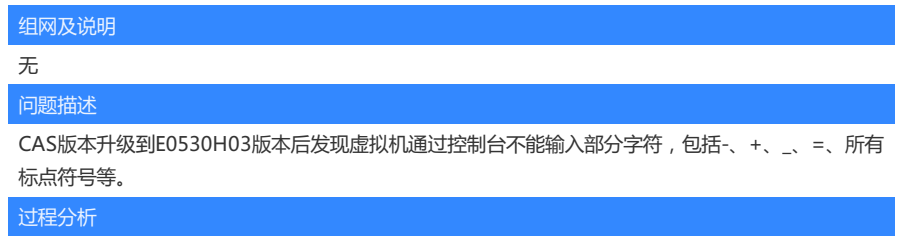

经测试远程桌面到虚拟机中可以正常输入所有字符,可以确认虚拟机系统正常;

测试所有CVK上虚拟机都有相同问题,排除单个CVK异常情况.

登陆CVM后台,查看cas.log日志,没有异常日志,怀疑浏览器原因导致。

经确认现场使用41.0.2272.89 (64-bit)版本谷歌浏览器,此版本浏览器不兼容,升级浏览器版本后正 常。

解决方法

更换高版本浏览器。

**[附件下载:](javascript:void(0))**[虚拟机控制台无法输入部分字符.doc](javascript:void(0))